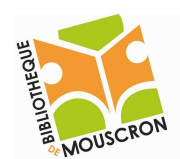

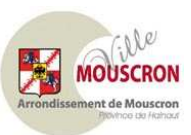

# Le clavier, et la position de curseur dans le texte

#### o Objectifs :

-

- 1. Les caractères spéciaux et les combinaisons de touches sur le clavier.
- 2. La position de la souris, du curseur dans le texte.
- 3. Les différents claviers.

# o Les caractères speciaux & les combinaisons de touches sur le clavier :

L'organisation des touches sur un clavier diffère souvent. Apprenons une méthode afin de savoir s'organiser sur tout types de claviers. Exemple :

> En haut à gauche APPUYER SUR MAJ.

En bas à gauche **RIEN À FAIRE** 

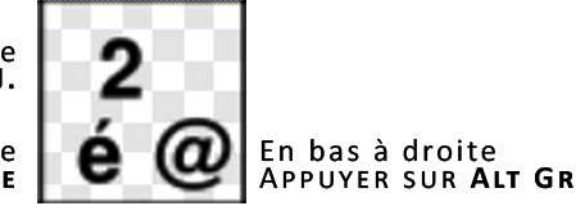

# o La position du curseur (la souris) dans le texte :

La position du curseur de texte dans le texte est déterminante.

Si vous souhaitez effacer le texte vers la gauche avec la touche « Effacer » ou « Backspace », vous devez vous positionner après le mot voulu.

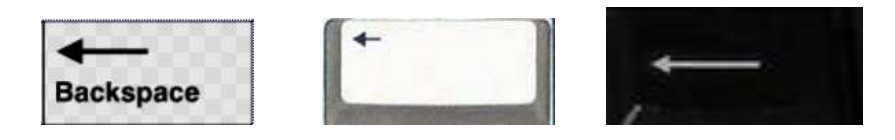

Si vous souhaitez effacer le texte à partir de la droite, vous utiliserez la touche « Delete », « Del » ou « supprimer » et vous positionnez votre curseur **avant le mot**.

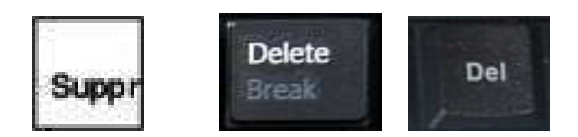

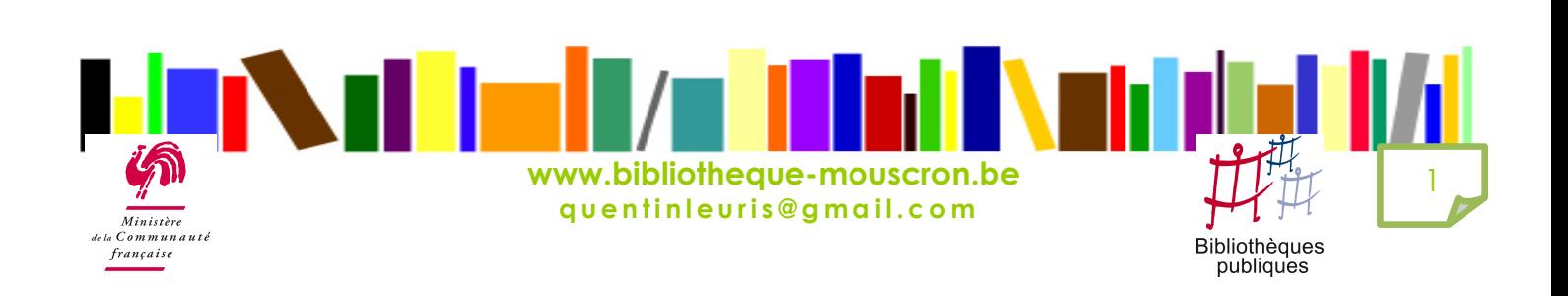

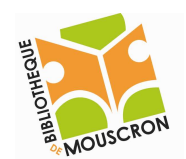

EPN - Bibliothèque publique de la ville de Mouscron 2008 LE TRAITEMENT DE TEXTE

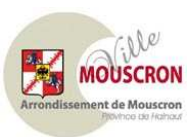

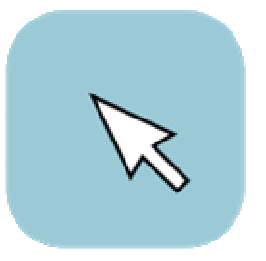

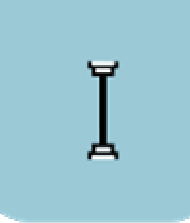

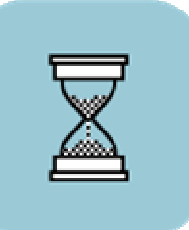

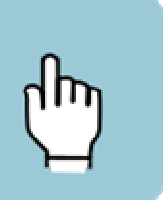

Pointeur de souris classique en forme de flèche

Pointeur de positionnement du curseur d'édition

Témoin d'occupation

Indicateur de lien web

# o Les différents claviers :

• Azerty

- La disposition AZERTY est une disposition spécifique des caractères de l'alphabet latin employé par des francophones sur les touches de clavier d'ordinateur. Un clavier azerty est un clavier alphanumérique dont les touches sont marquées selon la disposition AZERTY. L'AZERTY, analogues aux dispositions QWERTY anglaise et QWERTZ germanique, est utilisée avec ses propres variantes nationales en France et en Belgique. Elle a « succédé » en France à la disposition ZHJAYSCPG. La plupart des Québecois utilisent un clavier QWERTY adapté à la langue française.

La disposition AZERTY tient son nom de la position des six premières lettres de la première rangée des touches alphabétiques. Il existe de nombreuses versions « améliorées » non-normalisées donnant accès à certains caractères nécessaires pour l'écriture correcte du français et absents de l'AZERTY. Le placement des caractères sur les touches en AZERTY étant aléatoire et non optimisé pour la saisie de langue française, les francophones préféreront se tourner vers une disposition de type Dvorak. [source : http://fr.wikipedia.org/wiki/Azerty].

#### • qwerty

- La disposition QWERTY, éventuellement complétée d'autres signes et diacritiques (adjectif : Qui sert à distinguer.), est utilisée pour la majorité des claviers écrivant en alphabet latin. Quasiment toutes les autres dispositions de clavier latin généralement utilisées sont dérivées du QWERTY par permutation de quelques signes (ainsi le clavier AZERTY familier des francophones européens). Les dispositions de clavier en alphabet latin s'écartant plus radicalement du modèle QWERTY sont de diffusion considérablement plus réduite, ainsi les dispositions de clavier de type Dvorak ou la disposition de clavier turc-F. [source : http://fr.wikipedia.org/wiki/Qwerty].

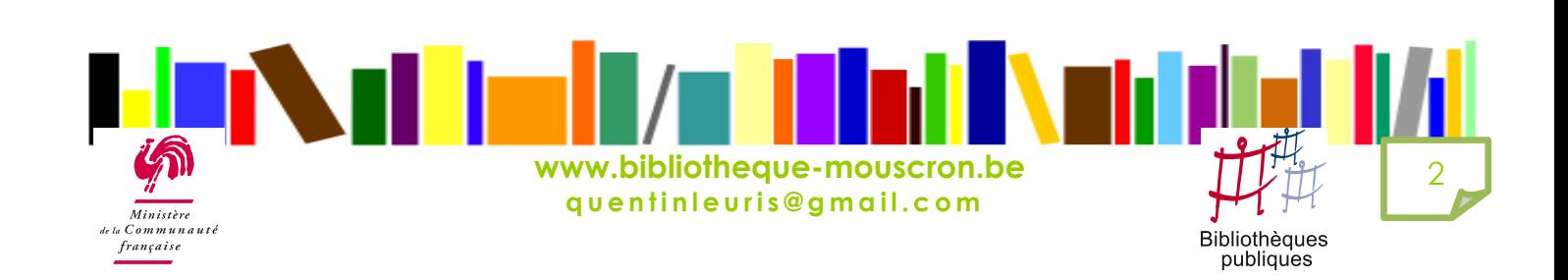

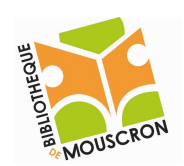

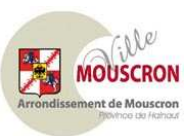

# • Ordinateur de bureau

- Un ordinateur de bureau (fixe) « AZERTY » posséde un clavier avec un pavé numérique afin de taper des chiffres confortablement.

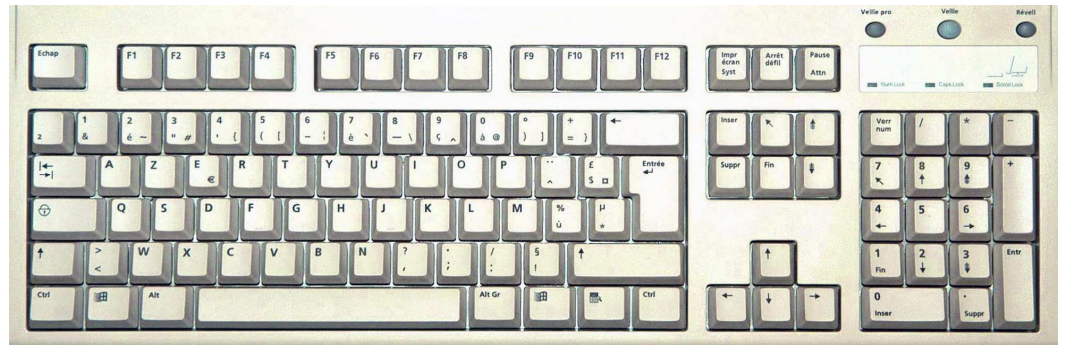

# • Ordinateur portable

- Il ordinateur portable (mobile) AZERTY ne posséde pas de pavé numérique par soucis de miniaturisation. Ce pavé numérique est remplacé par la touche « Fn », fonctionnant comme la touche « Caps Lock », cette touche permet les combinaisons nécessaire.

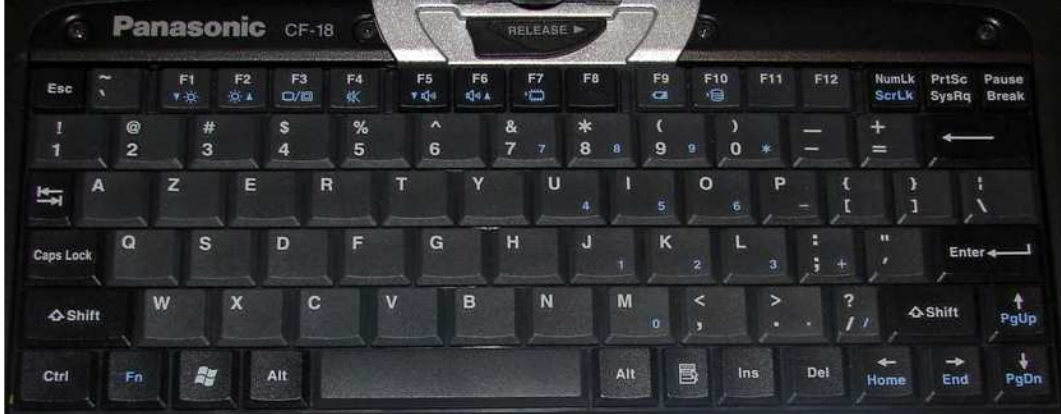

- Il ordinateur portable (mobile) QWERTY ne posséde pas de pavé numérique par soucis de miniaturisation.

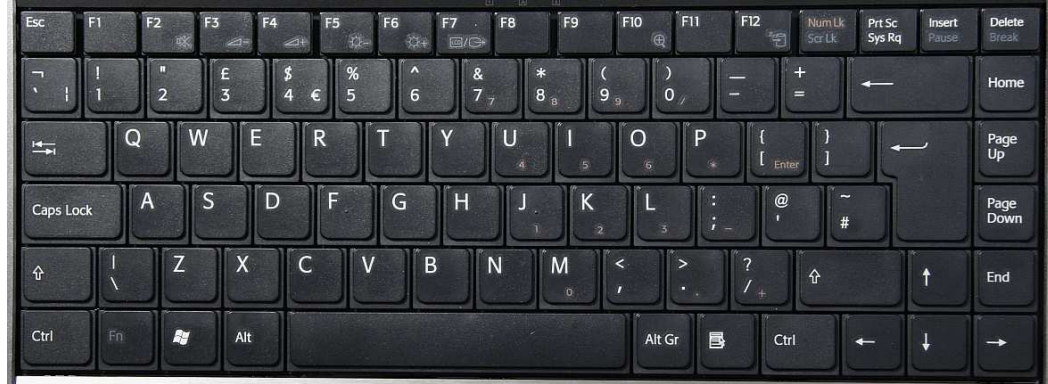

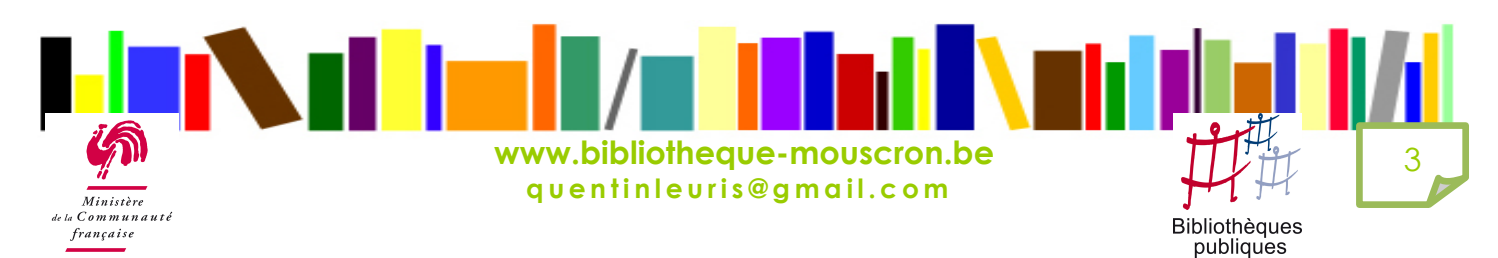